LEIBNIZ-INFORMATIONSZENTRUM TECHNIK UND NATURWISSENSCHAFTEN **UNIVERSITÄTSBIBLIOTHEK** 

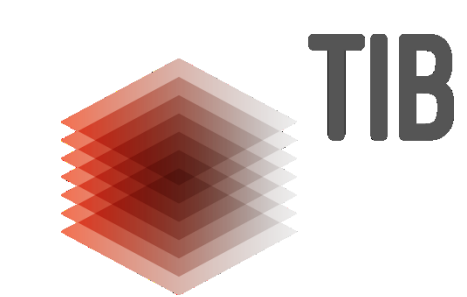

# **NOA: Ein Forschungsprojekt trifft Wikimedia**

Lucia Sohmen, Ina Blümel Bibliothekskongress Leipzig 18.3.2019

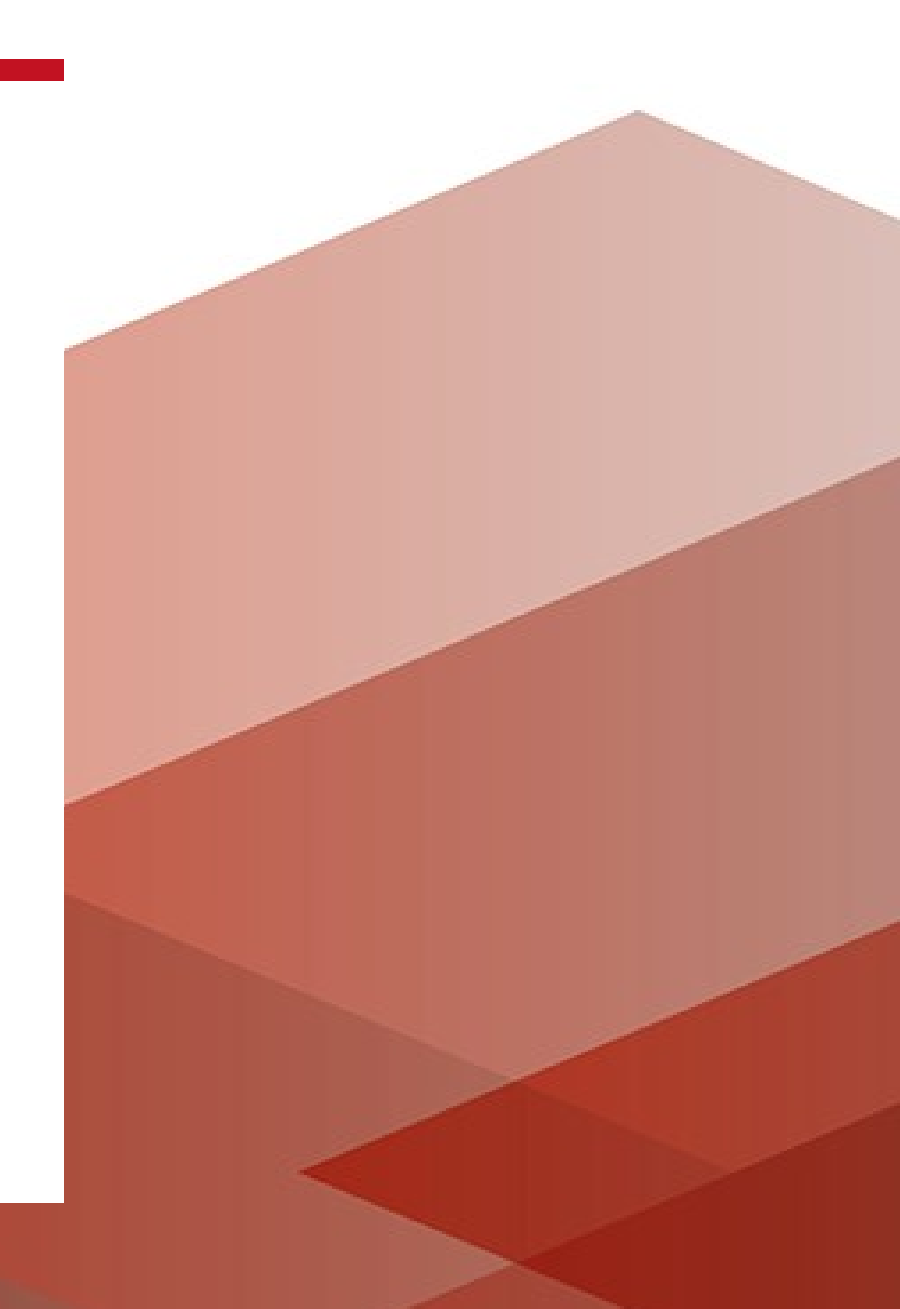

#### **Inhalt**

- **1. Vorstellung des Projektes**
	- **Zusammenfassung**
	- **Arbeit mit den Wikimediaprojekten**
- **2. Technisches**
	- **Was gehört wohin?**
	- **Welche Tools und Schnittstellen gibt es?**
	- **Unsere Lösungen**
- **3. Community**
	- **Welche Probleme und Herausforderungen gibt es?**

- **Wie kann die Community mobilisiert werden?**
- **4. Ergebnisse**
	- **Wie kann der Impact gemessen werden?**
	- **Evaluation und Einblicke**

## **Das Projekt: NOA**

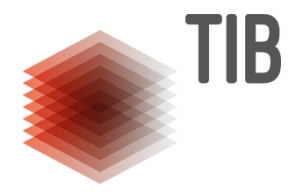

- DFG-Projekt mit einer Laufzeit von drei Jahren (bis Ende 2019)
- Ziel und Motivation:
	- Abbildungen in Open-Access-Zeitschriften durchsuchbar und damit nachnutzbar machen -> Öffnung von Wissenschaft
	- Erstellung eines Bilderkorpus mit angereicherten Metadaten, Suchmaschine, Hochladen der Bilder zu Wikimedia Commons

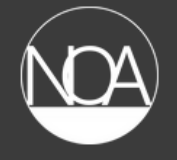

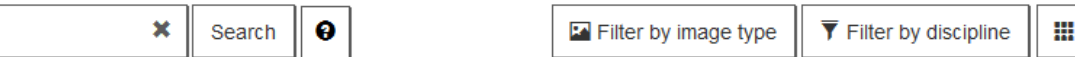

Currently displaying results 1 to 30 of 19309

Q aggregates

Alternative search terms: microaggregates coaggregates

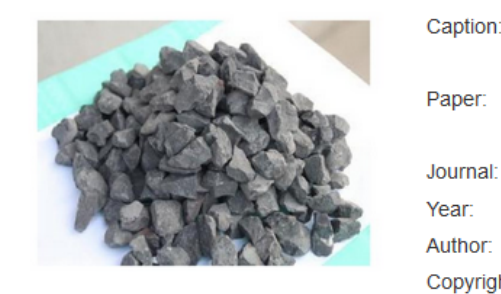

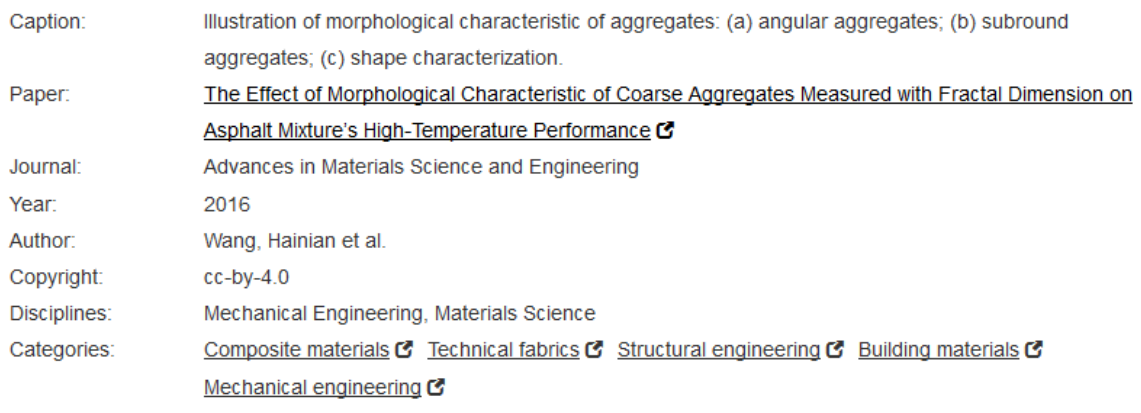

Open in new tab  $\blacktriangleright$  Cite

Upload to Wikimedia

 $\mathbf{H}$ 

 $\ddot{\Phi}$ 

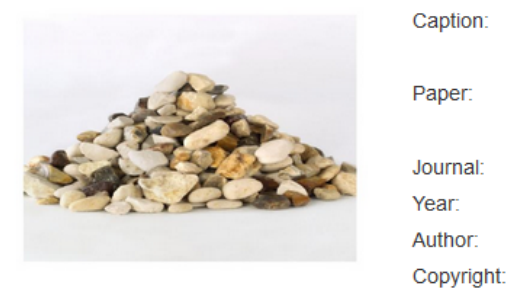

Disciplines: Categories:

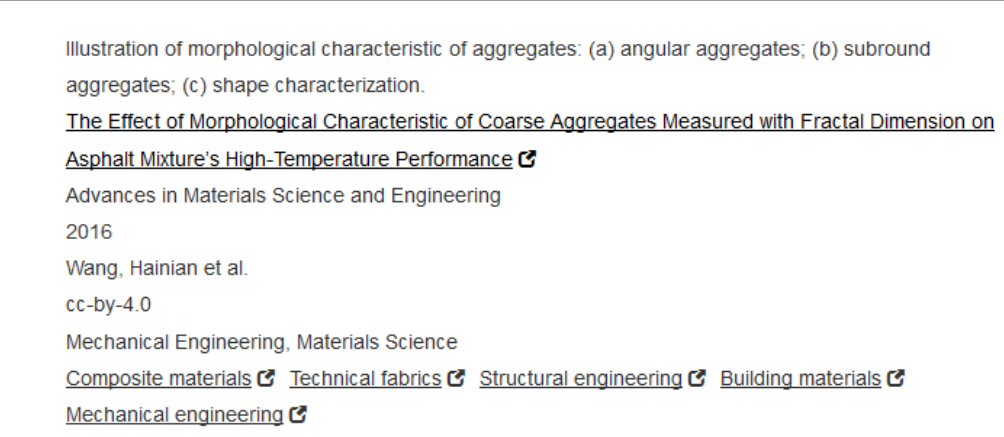

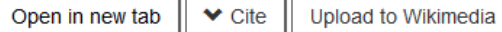

### **Wikimedia Commons: Was sind die Herausforderungen**

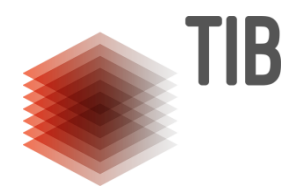

1 Million Artikel 5 Millionen Bilder

Aufgabe: Bilder sollen nachnutzbar sein Alles bei Wikimedia Commons und Wikidata hochladen?

**Zwei Herausforderungen**: Technische Details und Akzeptanz / Mitarbeit der Community

# **Wikimedia Commons**

a collection of 52,611,560 freely usable media files to which anyone can contribute

# **Welcome to Wikidata**

the free knowledge base with 55,151,851 data items that anyone can edit.

Introduction • Project Chat • Community Portal • Help

# **Was gehört wohin?**

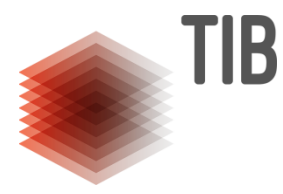

**Bilder** werden zu **Wikimedia Commons** hochgeladen

- **Scope**:
	- "Must be realistically useful for an educational purpose"
	- "Image quality is just one of the factors that may limit the educational usefulness of a file. Other limiting factors may include low resolution and hard-to-remove watermarks"
	- Lizenz: CC-BY / CC-BY-SA oder gemeinfrei
- ->Scope ist sehr breit, aber es gibt Beschränkungen

File: Visualization-of-frame-for-services-of-activationreactor.gif

From Wikimedia Commons, the free media repository

Download OUse this file WUse this file E Email a link On formation

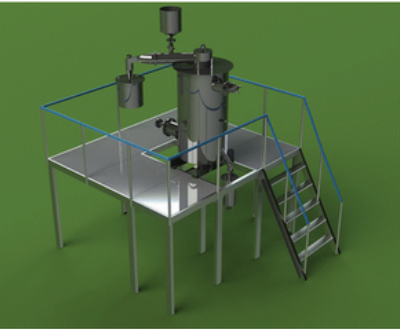

#### No higher resolution available. Add a note Visualization-of-frame-for-services-of-activation-reactor.gif (373 x 299 pixels, file size: 57 KB, MIME type: image/gif) (® request rotation **DE Open in Media Viewer** ۰

Summary [edit]

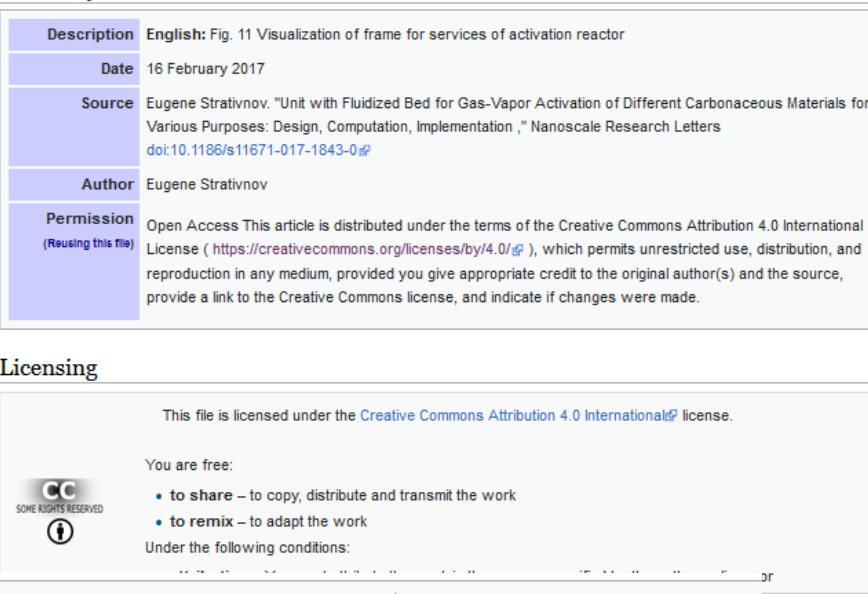

Categories (++): Illustrations (-) (±) (1) (1) Reactors (-) (±) (1) (1) Animations of devices  $(-)$  ( $\pm$ ) ( $\downarrow$ ) ( $\uparrow$ ) Construction aggregate (-) ( $\pm$ ) ( $\downarrow$ ) ( $\uparrow$ ) (+) Hidden categories: CC-BY-4.0 | Uploads from NOA project (-) (±) (1) (1)

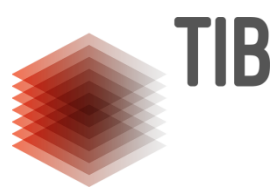

#### • **Metadaten:**

- Vorlagen, aber keine verbindlichen Vorgaben
- In der Praxis unterschiedliche Qualität, da usergeneriert
- Mindestens gefordert: Beschreibung, Quelle, Lizenz
- Nice-to-have: Inhaltsbeschreibende Kategorien

## **Was gehört wohin?**

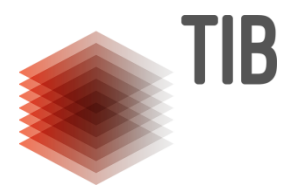

- **Artikeldaten** werden in **Wikidata** archiviert
- Projekt Wikicite (in Wikidata) sammelt Daten zu Artikeln und Autoren
- Bilder haben nur in Ausnahmefällen eigene Items
- Bilder können zu Artikeln hinzugefügt werden, sobald sie auf Wikimedia Commons sind

#### A prospective, observational study on the application of ultra-wide-field angiography in the evaluation and management of patients with anterior uveitis.  $(Q35225225)$

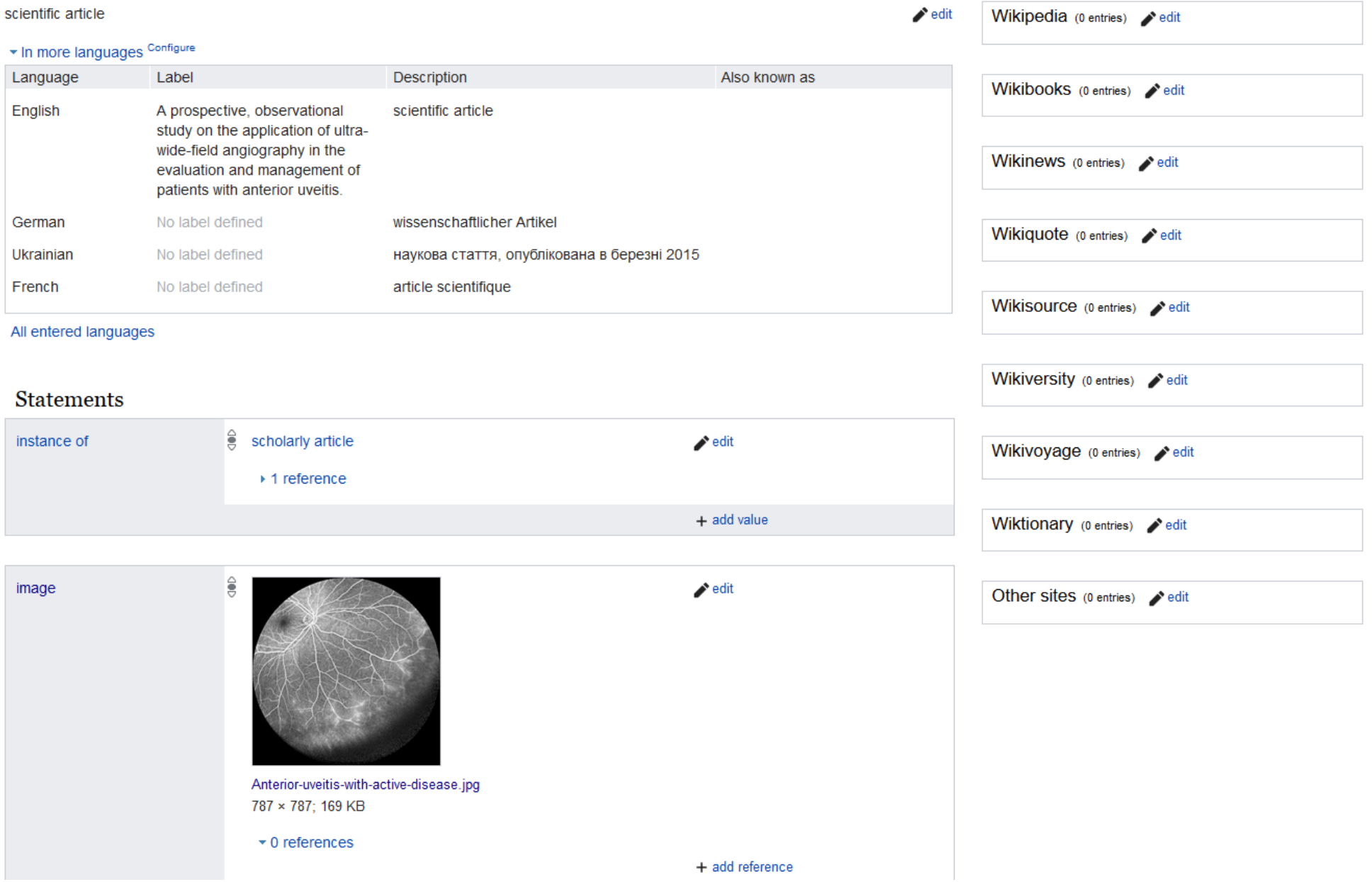

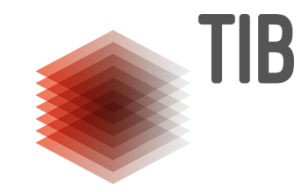

→

# **Tools und Schnittstellen für Uploads: Viele Möglichkeiten aber wenig Guidance**

**Wikimedia Commons:**

- API
- PattyPan
- GlamWikiToolSet
- Bots
- URL2Commons

#### **Wikidata:**

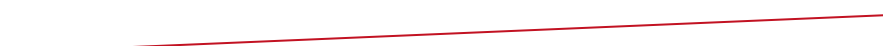

- QuickStatements
- API
- SourceMD

#### Seite 11

#### **Lösungen im Projekt**

#### **Für Artikeldaten:**

• SourceMD, um automatisch alle Artikel überprüfen zu lassen und ggf. hinzuzufügen

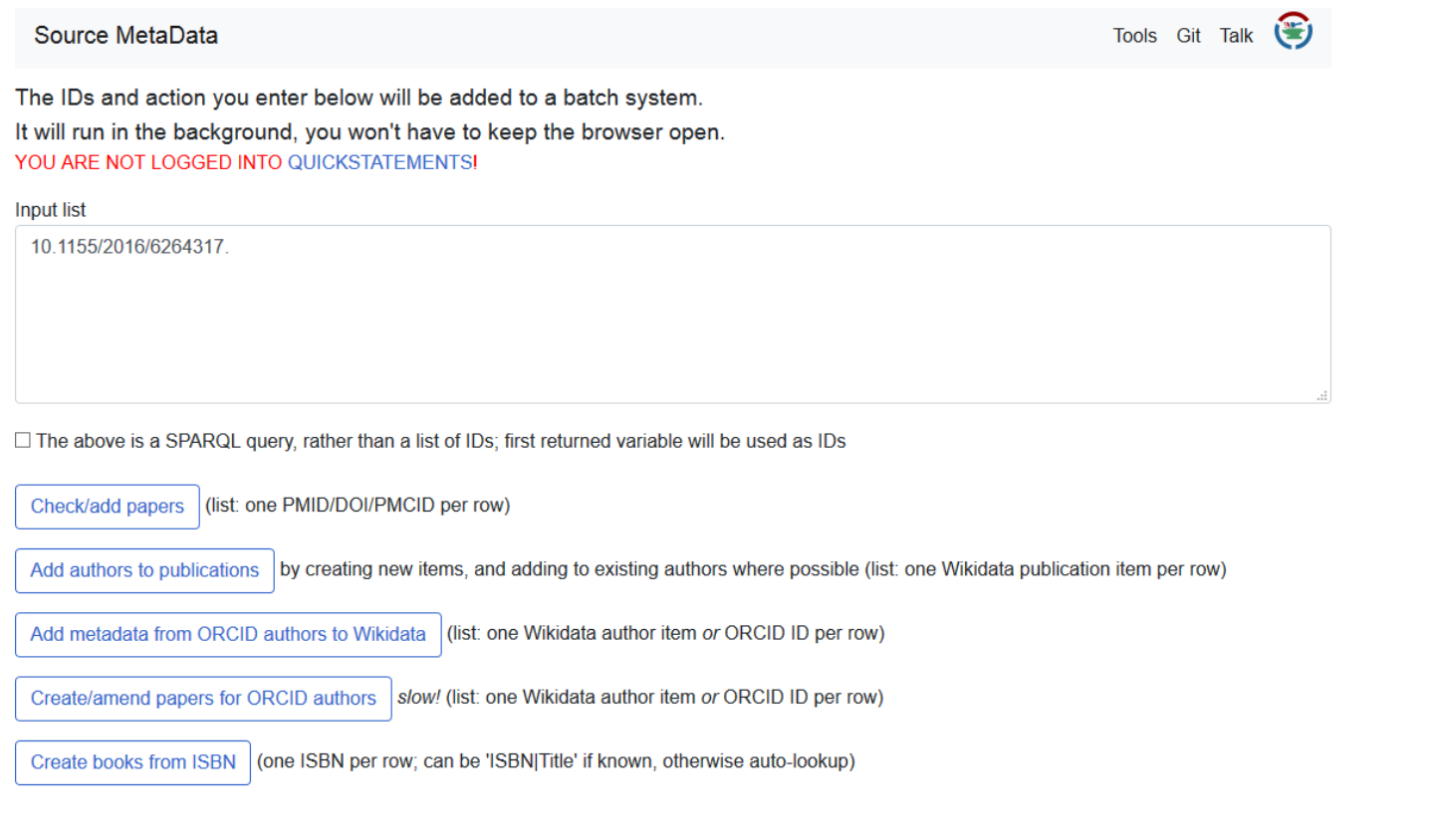

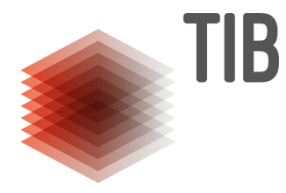

#### **Was laden wir hoch und warum?**

- Riesige, unübersichtliche Menge an Bildern
- Unterschiedliche Qualität
- Verständnis außerhalb des Artikelkontexts?
- Wer soll entscheiden?

•

• Diejenigen, das das auch sonst tun!

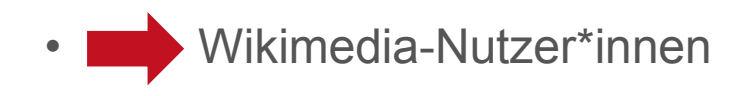

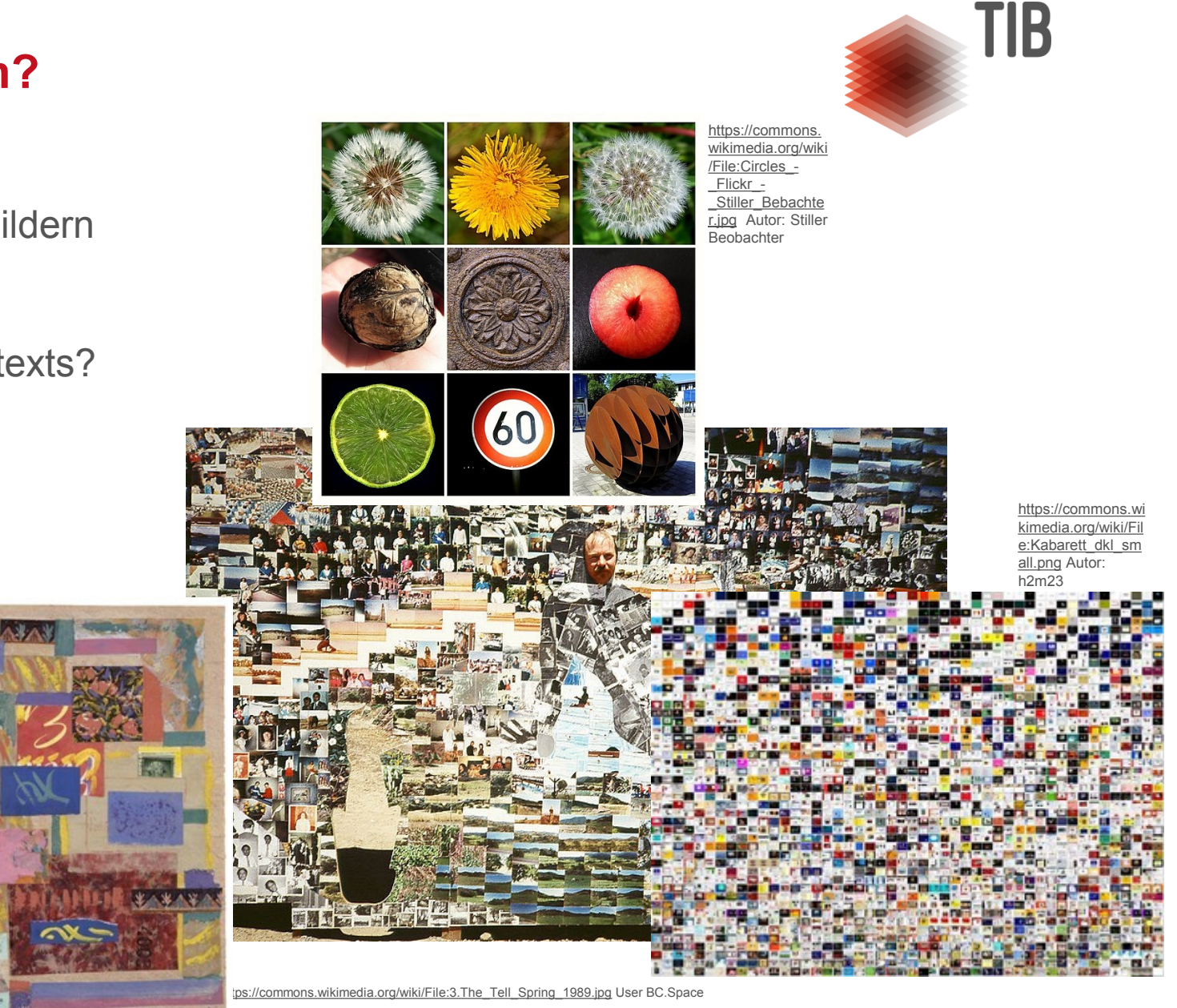

[https://commons.wikimedia.org/wiki/File:](https://commons.wikimedia.org/wiki/File:Collage_-197.jpg) [Collage\\_-197.jpg](https://commons.wikimedia.org/wiki/File:Collage_-197.jpg) User Sflip123

# **Lösungen im Projekt: 1. Technische Details, 2. Einbindung der Nutzer**

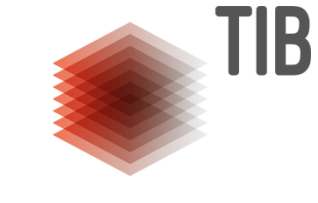

#### **Für Bilder:**

- Entwicklung eines eigenen Tools, das direkt aus der Suchmaschine hochlädt
- Vorteil: Anpassbarkeit, Evaluation

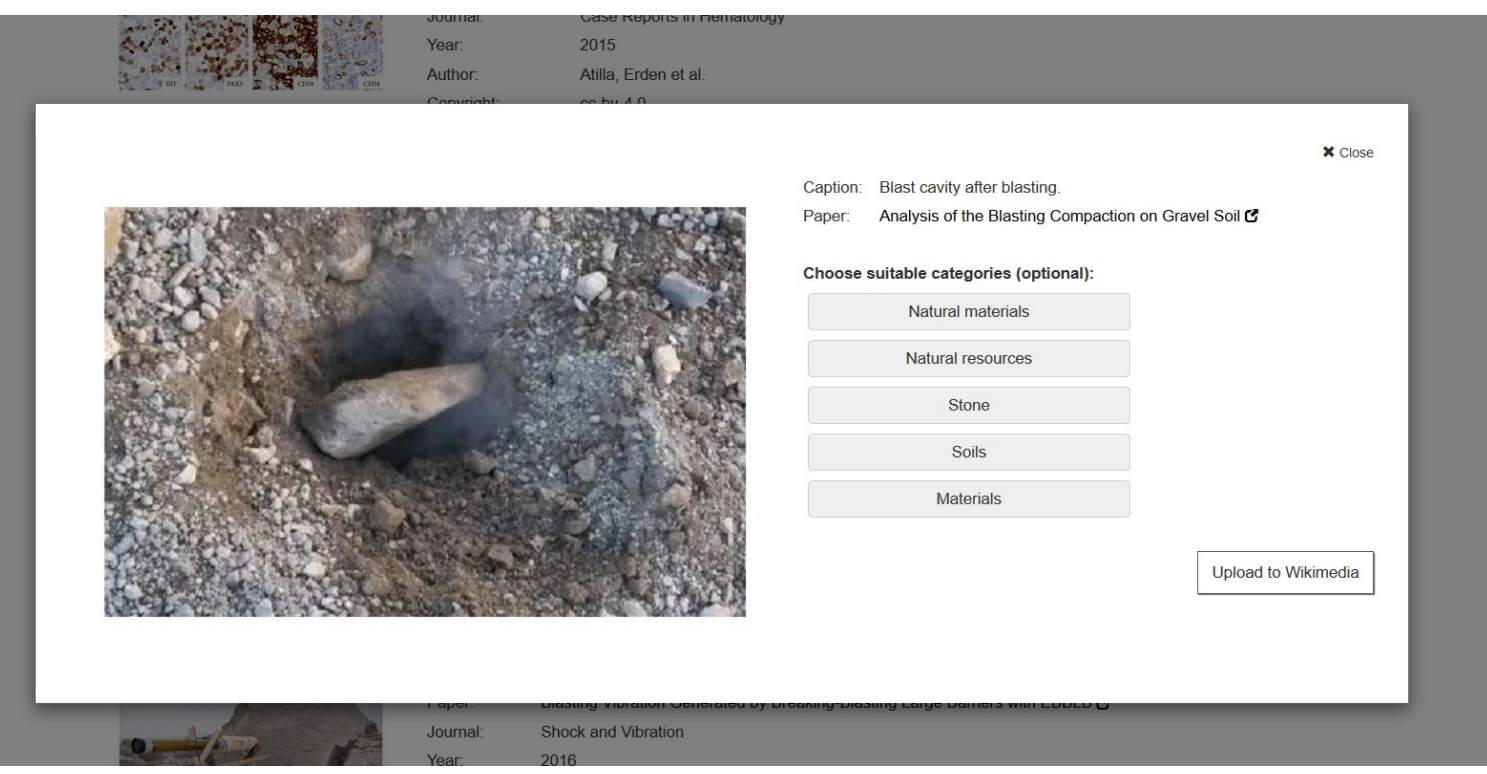

### **Community: Fragestellung und Probleme**

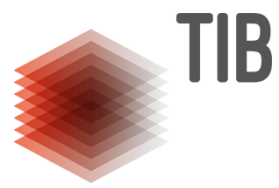

- 1. Wird die Community unsere Inhalte akzeptieren?
- 2. Wie können wir Nutzer dazu bewegen, aktiv bei unserem Projekt mitzuwirken?

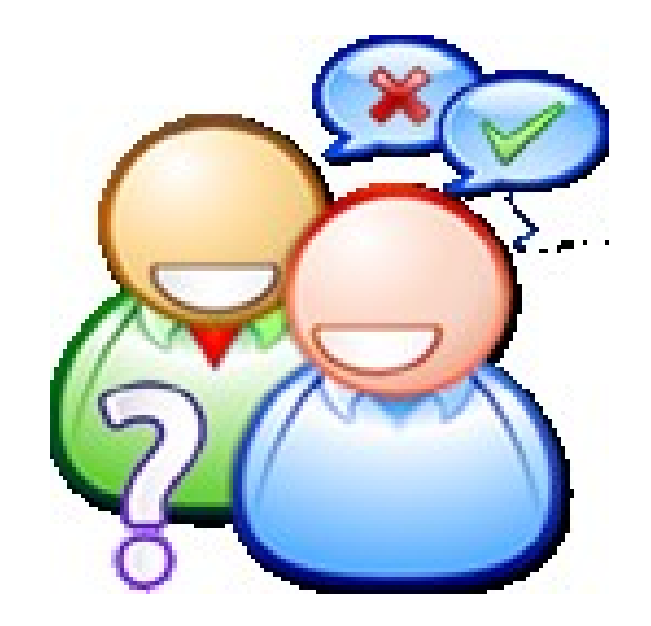

[https://commons.wikimedia.org/wiki/File:Presa\\_de\\_decissions.png,](https://commons.wikimedia.org/wiki/File:Presa_de_decissions.png) User Martorell

## **Communityarbeit**

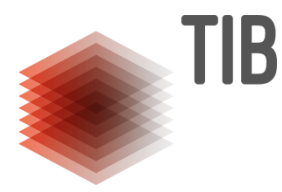

- Vorstellung und Diskussion auf Wikicite 2016 und 2018
- Mehrere hundert Testuploads auf Wikimedia Commons
- Eigene Kategorie für Bilder aus dem Projekt mit Informationen
- Regelmäßiger Austausch mit Freiwilligen und Wikimediamitarbeitern
- **Geplant**:
- Blogpost, der auf dem deutschen Wikimedia Blog und auf unserem Bibliotheksblog erscheint (in Arbeit)
- Workshop auf dem Kickoff-Event für die neuen Wikimedia Fellows im September 2019

#### **Wie kann der Impact gemessen werden?**

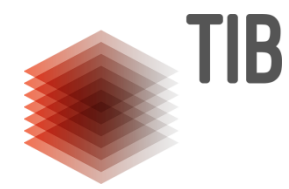

- **Wie kann gemessen werden, ob die Ergebnisse bei den Nutzern ankommen?**
- Schwierigkeit: Bilder sind auf lange Zeit bei Commons, aber nur ein kurzer Zeitraum kann evaluiert werden
- Das **Baglama-Tool** misst, ob Bilder auf anderen Wikimediaseiten benutzt wurden, und wie oft diese angesehen wurden
- Andere Interaktionen werden meist zufällig erfasst (siehe Beispiele auf den nächsten Seiten)

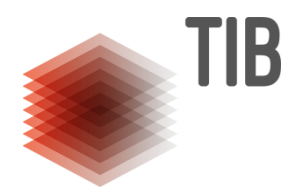

### **So oft wurden unsere Bilder genutzt**

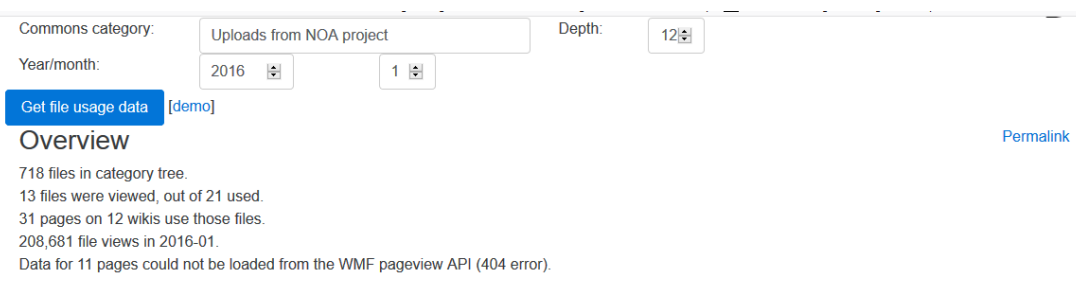

#### Views per file

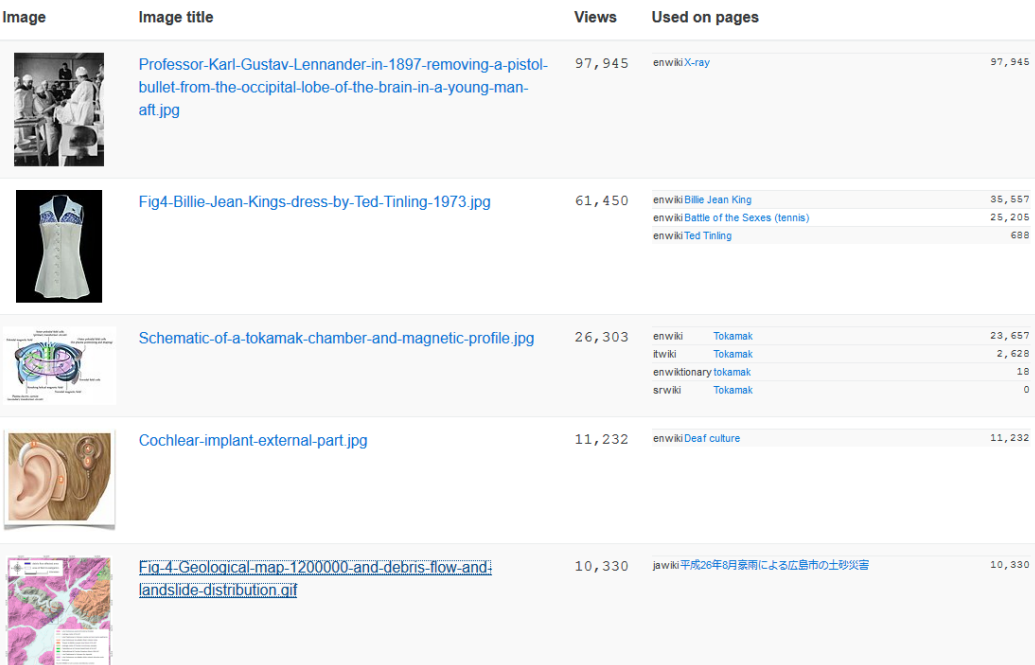

https://tools.wmflabs.org/glamtool s/glamorgan.html?&category=Upl oads%20from%20NOA%20projec t&depth=12&year=2016&month=1

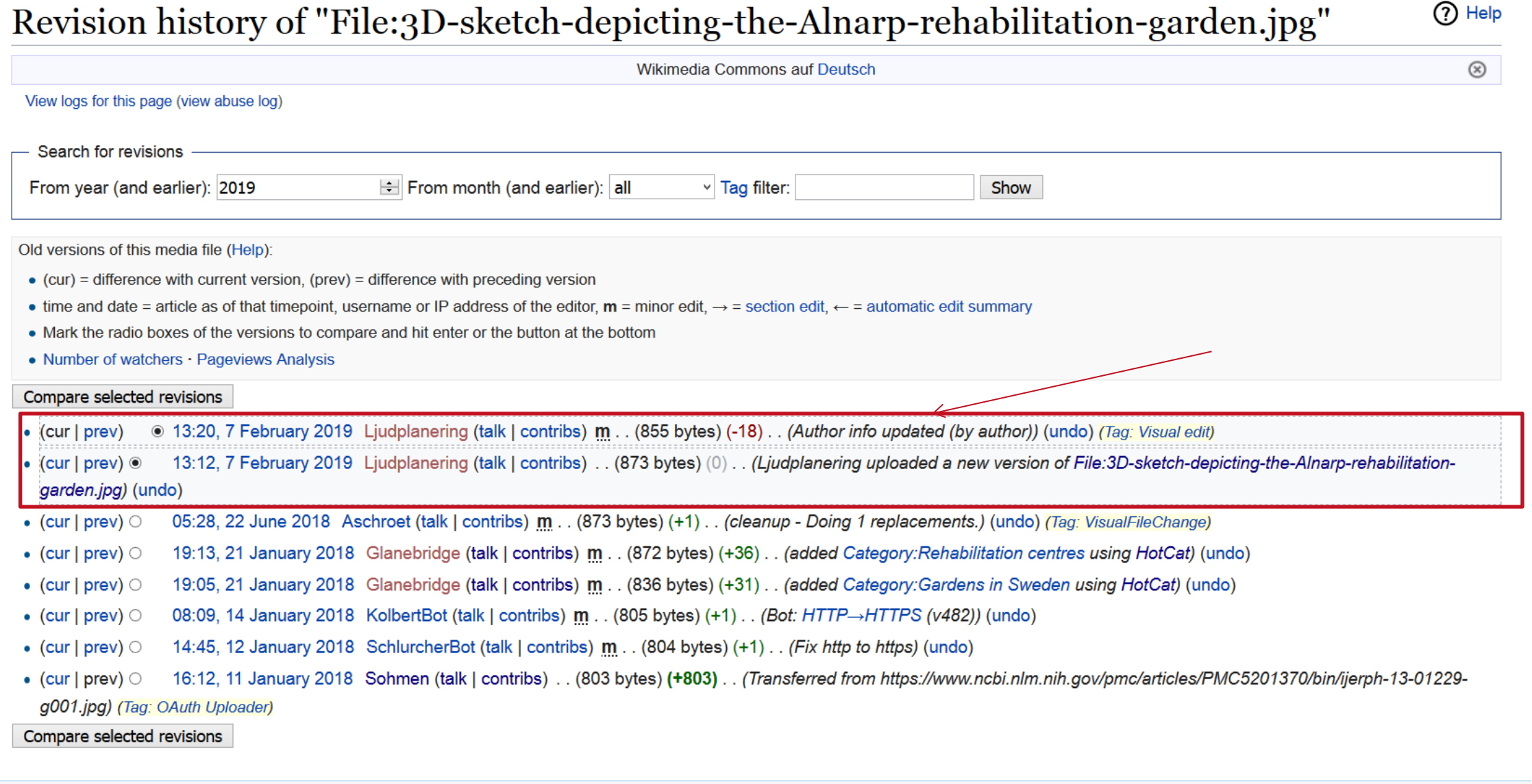

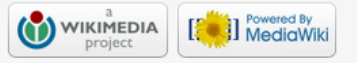

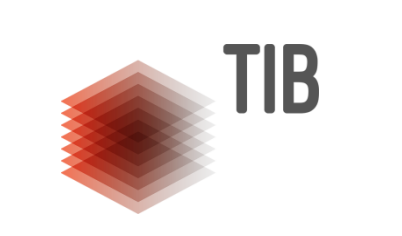

#### File history

Click on a date/time to view the file as it appeared at that time.

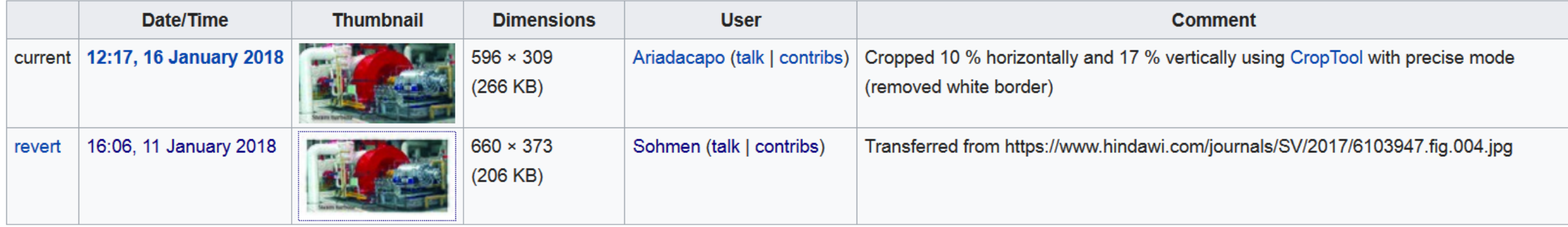

• Upload a new version of this file

### **Abschluss**

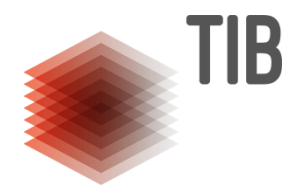

- Veröffentlichungen zum Projekt:
	- Charbonnier et al (2018). NOA A Search Engine for Reusable Scientific Images beyond the Life Sciences. ECIR 2018
	- Sohmen, Lucia. (2017). Erste Ergebnisse des DFG-geförderten Projekts NOA Nachnutzung von Open-Access-Abbildungen. Zenodo. <http://doi.org/10.5281/zenodo.997231>
	- Antrag: Blümel, I., Cartellieri, S., Heller, L., & Wartena, C. (2014). Entwicklung eines Verfahrens zur automatischen Sammlung, Erschließung und Bereitstellung multimedialer Open-Access-Objekte mittels der Infrastruktur von Wikimedia Commons und Wikidata. Zenodo. <http://doi.org/10.5281/zenodo.12745>
- $\blacksquare$  Links:
	- Projektsteckbrief: [https://www.tib.eu/de/forschung](https://www.tib.eu/de/forschung-entwicklung/projektuebersicht/projektsteckbrief/nachnutzung-von-open-access-abbildungen-noa/)[entwicklung/projektuebersicht/projektsteckbrief/nachnutzung-von-open-access-abbildungen-noa/](https://www.tib.eu/de/forschung-entwicklung/projektuebersicht/projektsteckbrief/nachnutzung-von-open-access-abbildungen-noa/)
	- Blog:<https://blogs.tib.eu/wp/noa/>
	- Suchmaschine: [https://noa.wp.hs-hannover.de](https://noa.wp.hs-hannover.de/)

LEIBNIZ-INFORMATIONSZENTRUM TECHNIK UND NATURWISSENSCHAFTEN UNIVERSITÄTSBIBLIOTHEK

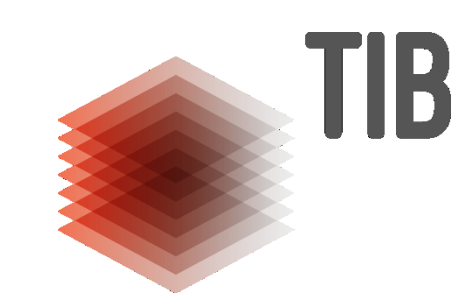

**Kontaktdaten** Lucia Sohmen T 0511 762-14271 Lucia.Sohmen@tib.eu

**C D** Dieses Werk ist unter einer Creative Commons Lizenz vom Typ Namensnennung 4.0 International zugänglich. <https://creativecommons.org/licenses/by/4.0/> Gefördert durch die Deutsche Forschungsgemeinschaft (DFG) - Projektnummer 315976924

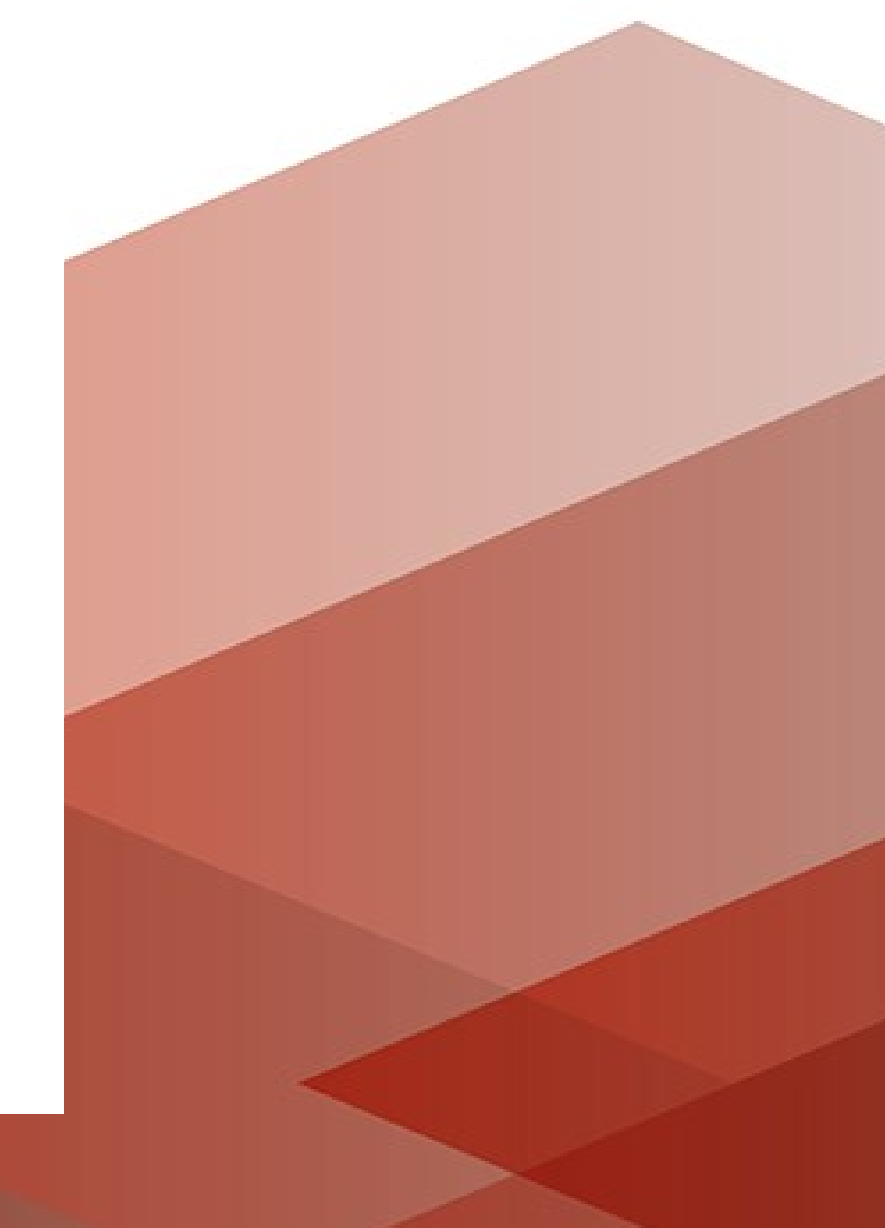